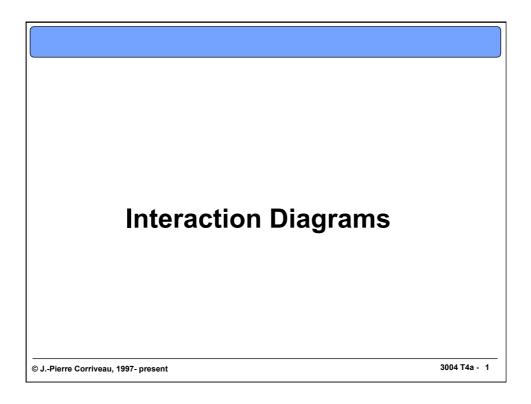

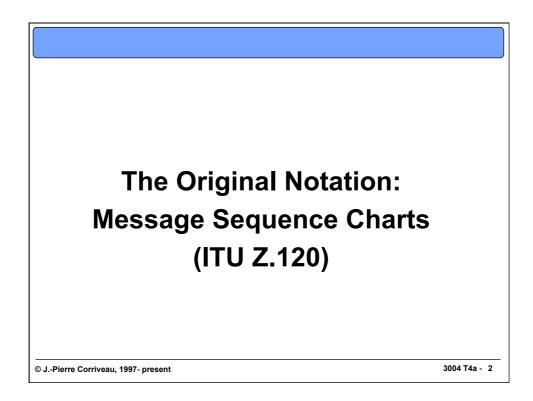

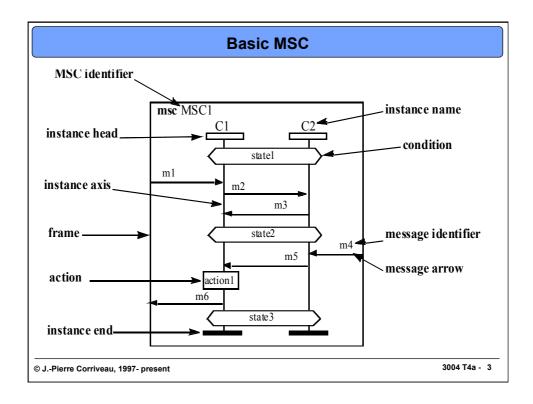

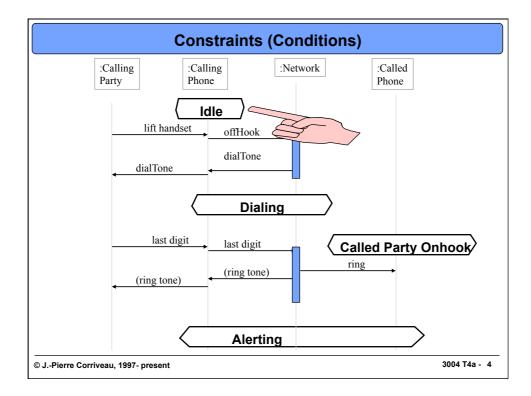

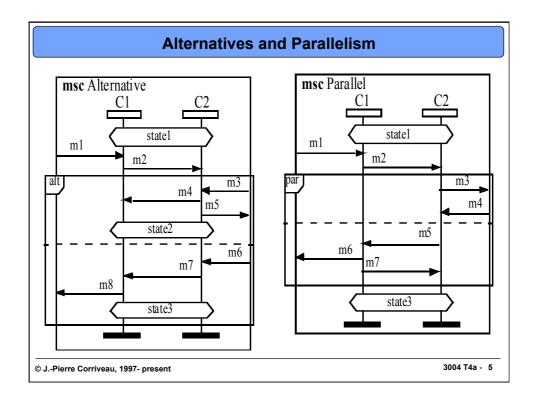

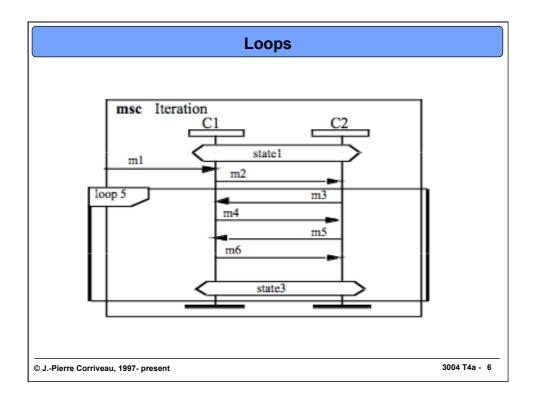

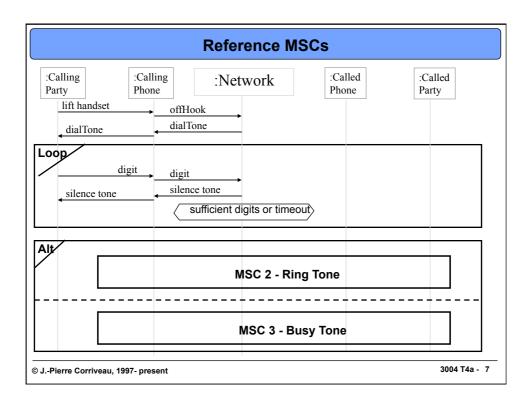

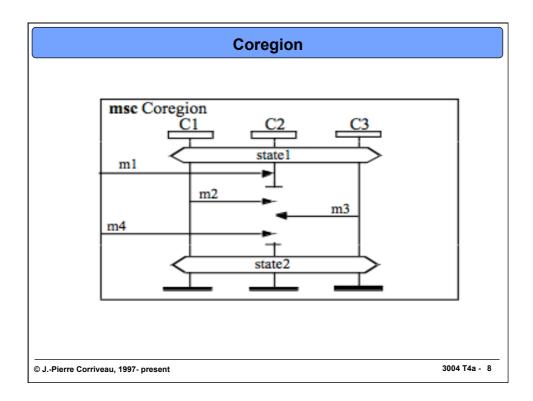

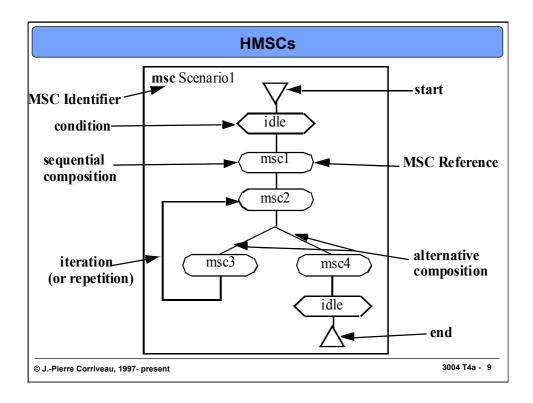

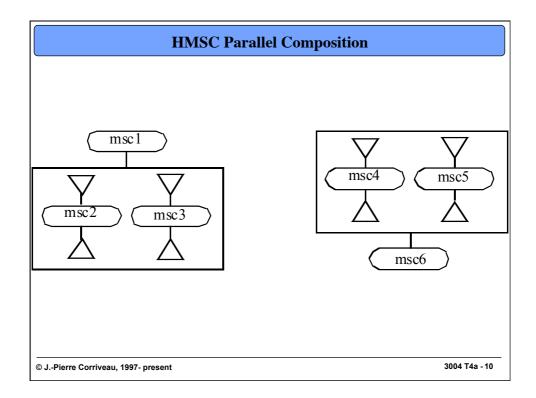

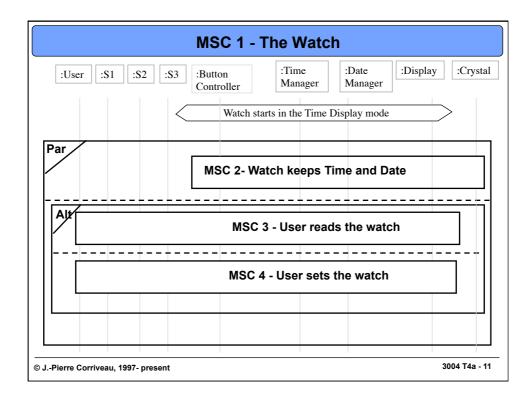

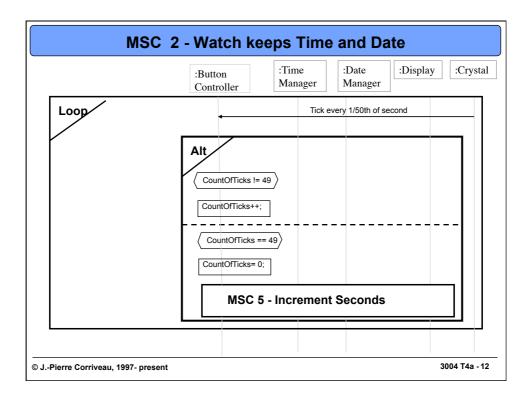

| MSC 3 - User reads the watch                                          |                                         |  |
|-----------------------------------------------------------------------|-----------------------------------------|--|
| :User :S1 :S2 :S3 :ButtonController                                   | :Time :Date :Display<br>Manager Manager |  |
| LOOP     Press       < 2sec     Release       Release     Release(S3) |                                         |  |
| Alt<br>Mode == "displayTime"<br>Mode = "displayDate"                  | MSC 9 - Update Date Info                |  |
| Mode == "displayDate"<br>Mode = "displayTime"                         |                                         |  |
|                                                                       | MSC 10 - Update Time Info               |  |
| © JPierre Corriveau, 1997- present                                    | 3004 T4a - 13                           |  |

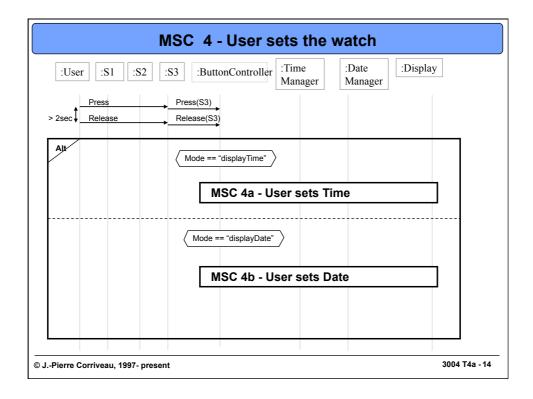

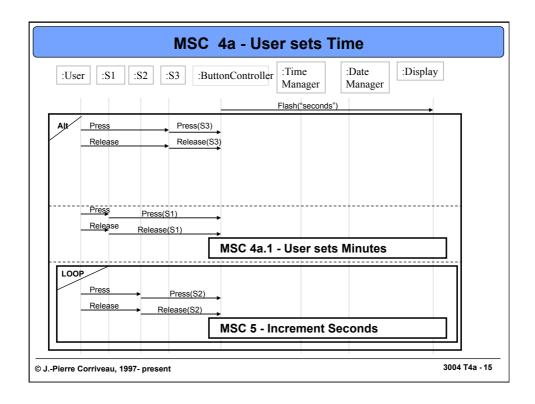

| MSC 4a.1 - User sets Minutes                                     |                            |  |
|------------------------------------------------------------------|----------------------------|--|
| :User :S1 :S2 :S3 :ButtonController :Time Manager :Date :Display |                            |  |
|                                                                  | Flash("seconds")           |  |
| Alt Press Press(S<br>Release Release                             |                            |  |
| Press Press(S1)<br>Release Release(S1)                           |                            |  |
| Release(31)                                                      | MSC 4a.2 - User sets Hours |  |
| LOOP<br>Press<br>Release<br>Release                              |                            |  |
| Release  Release(S2)                                             | MSC 7 - Increment Minutes  |  |
| Pierre Corriveau, 1997- present                                  | 3004 T4#                   |  |

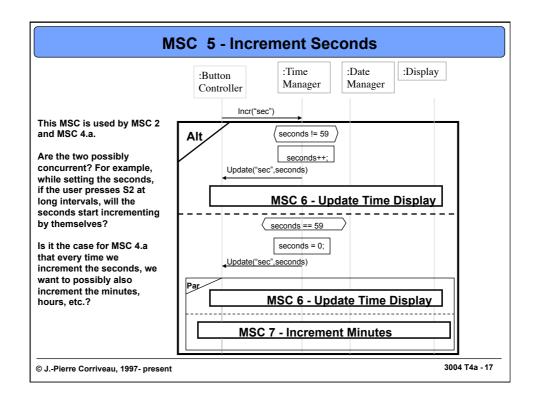

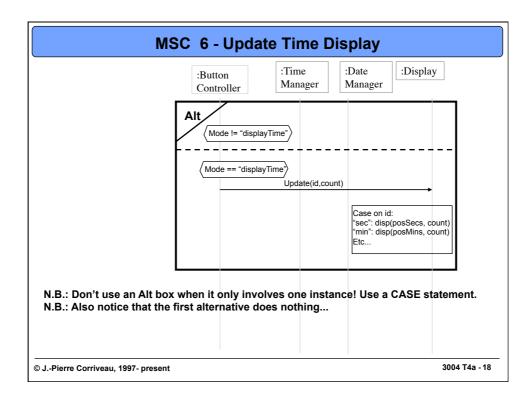

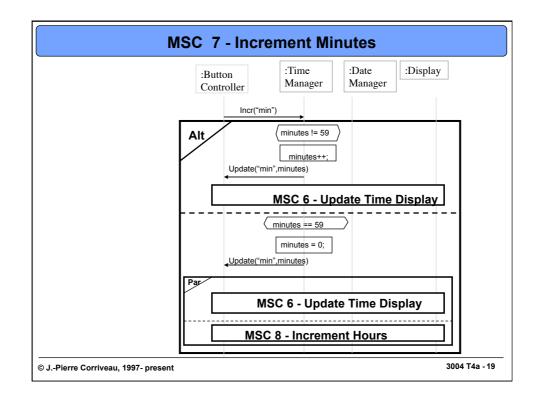

| MSC 9 - Update Date Info                                         |                                                                                                    |  |
|------------------------------------------------------------------|----------------------------------------------------------------------------------------------------|--|
| <u>Question</u> :<br>Why do we pass a pointer to the<br>Display? | :Button<br>Controller :Date<br>Manager :Display<br>Update("day", day)<br>Update("month", month)<br>Update("year", year) |  |
| © JPierre Corriveau, 1997- present                               | 3004 T4a - 20                                                                                                    |  |

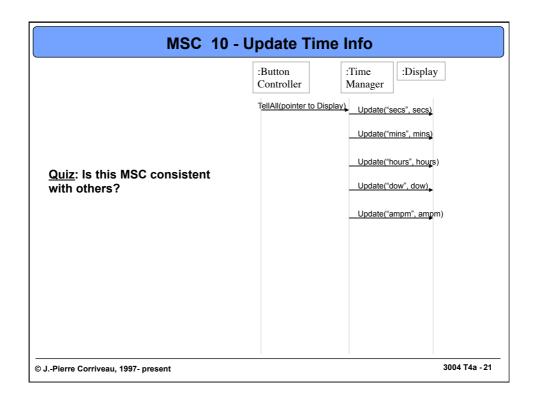

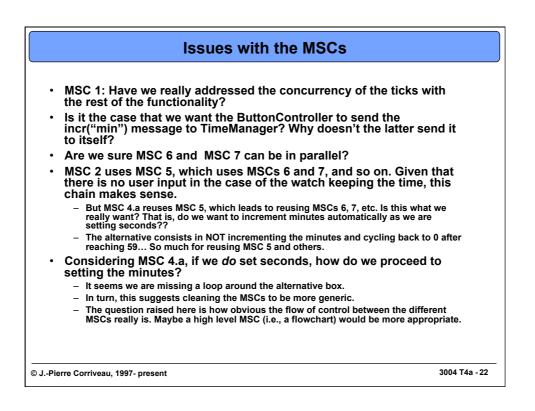

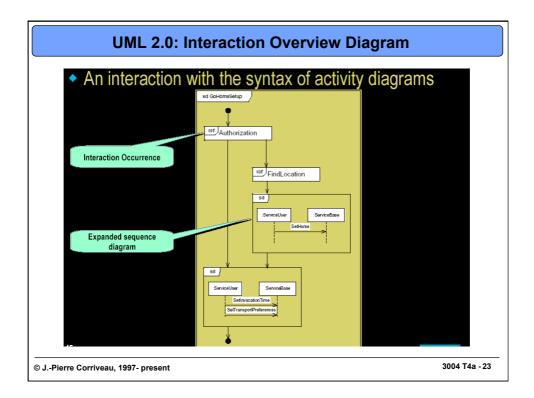

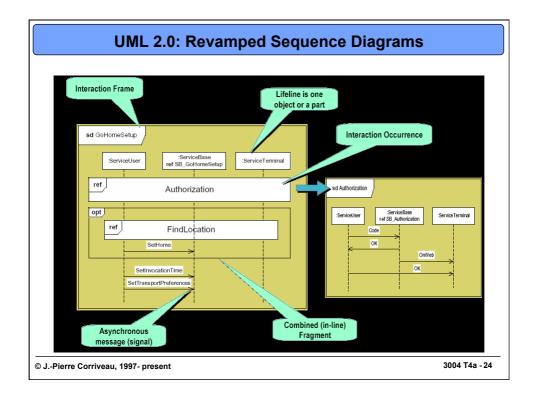